# **Common Data Formats** รูปแบบขอมูลที่พบบอย

#### Understanding computer generated data ทําความเขาใจกับขอมูลที่สรางจากคอมพิวเตอร

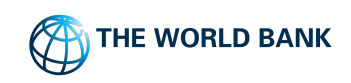

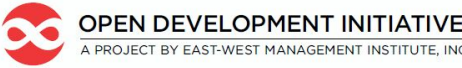

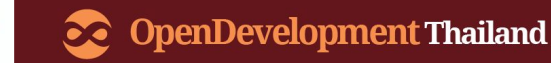

# Common Data Formats

- การวิเคราะห์ข้อมูลที่ทันสมัยนั้นอาศัยซอฟต์แวร์คอมพิวเตอร์ เพื่อทําการประมวลผลที่เกี่ยวของกับการวิเคราะหขอมูล
- จึงตองมีการแปลงขอมูลเปนรูปแบบที่คอมพิวเตอรเขาใจ เพื่อใหสามารถจัดระเบียบขอมูลลงในแถวคอลัมนและเซลลได

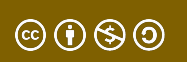

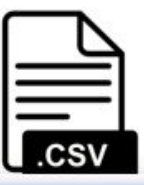

File Edit Format View Help

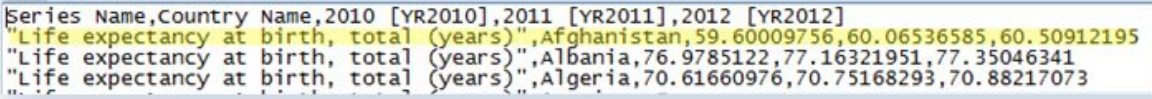

A CSV file open in a text editor

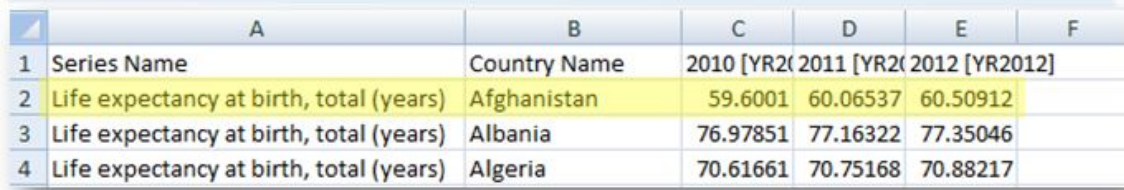

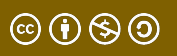

- ซอฟต์แวร์คอมพิวเตอร์ รู้จักโครงสร้างที่ชัดเจนของข้อมูล **-**ในรูปแบบของตารางขอมูลเปนสวนใหญ**-** มีโครงสรางเปน คอลัมนและแถว ที่มีการจัดระเบียบและอธิบาย จุดขอมูลที่ไมตอเนื่อง เชน Excel และ CSV
- ไฟล Excel (XLS,XLSX) : ขอมูลจัดเก็บในรูปแบบของตาราง ดวยโปรแกรม Microsoft Excel
- ไฟล CSV (Comma Separated Values): ไฟลขอความธรรมดา ที่มี ข้อมูลแต่ละรายการคันด้วยเครืองหมายจุลภาค (,)

ไฟล์ CSV (Comma Separated Values) และไฟล์ TSV (Tab-Separated Values) เป็นรูปแบบสำหรับการเข้ารหัสข้อมูลแบบตารางโดยใช้ใน คํางาย ๆ

ไฟล CSV และ TSV เปนไฟลขอความธรรมดาที่:

- ขอความแตละบรรทัดแสดงเปนแถว (row)
- ภายในแตละบรรทัดจะมีเครื่องหมายจุลภาค (,) (สําหรับ CSV) หรือชองวาง (Tab) (สําหรับ TSV) เพื่อแบงคอลัมน (column)

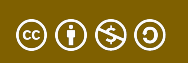

### Example | Structured Machine Readable Tabular Data

#### ไฟล Excel

#### <u>ข้อมูลพิกัด LAT/LONG ที</u> <u>ตั้งตำบล</u>

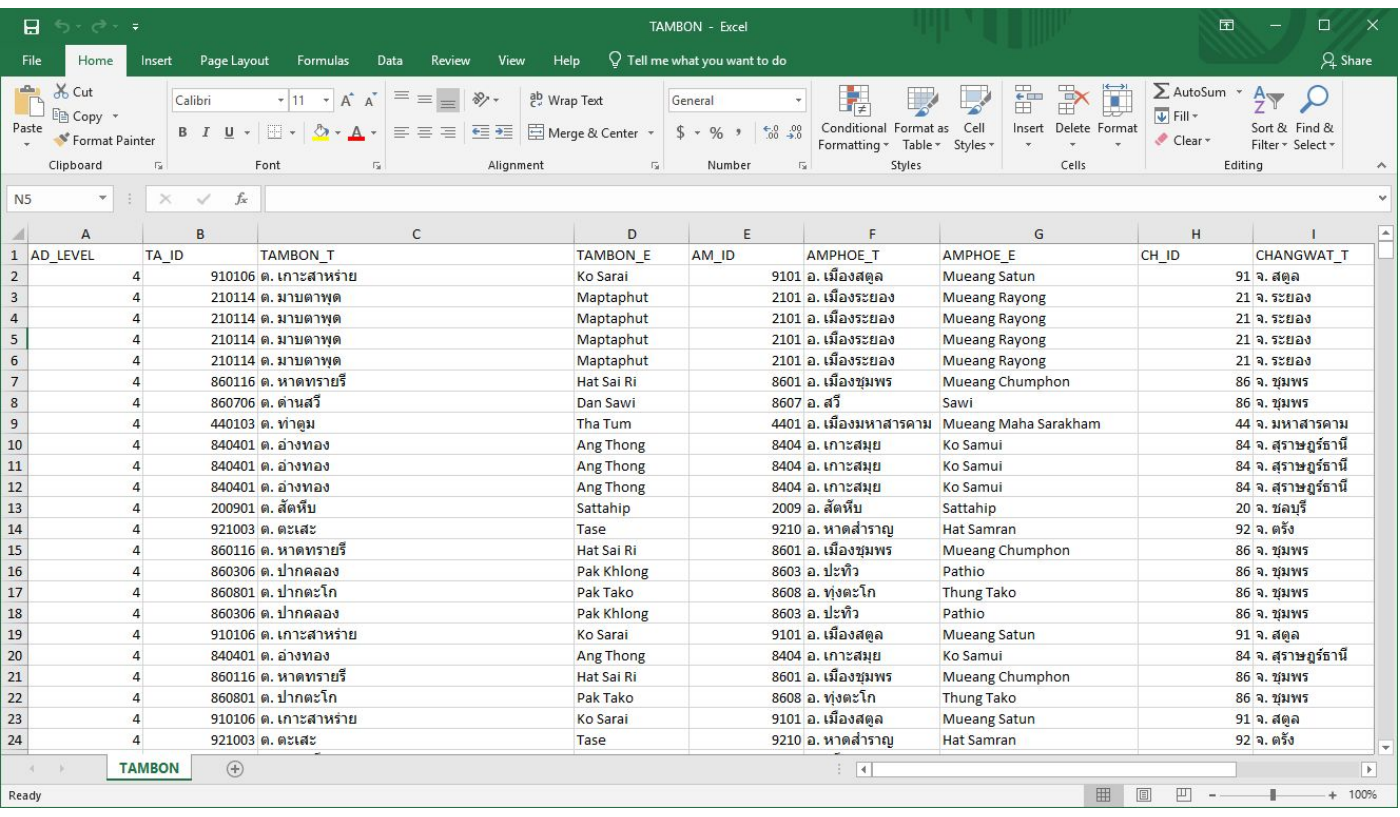

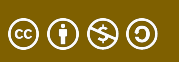

### Example | Structured Machine Readable Tabular Data

#### ไฟล CSV

#### [ปริมาณจราจร](https://data.go.th/dataset/item_4be8c846-a4db-4ec4-99dd-59688b9e0dea) ป 2560

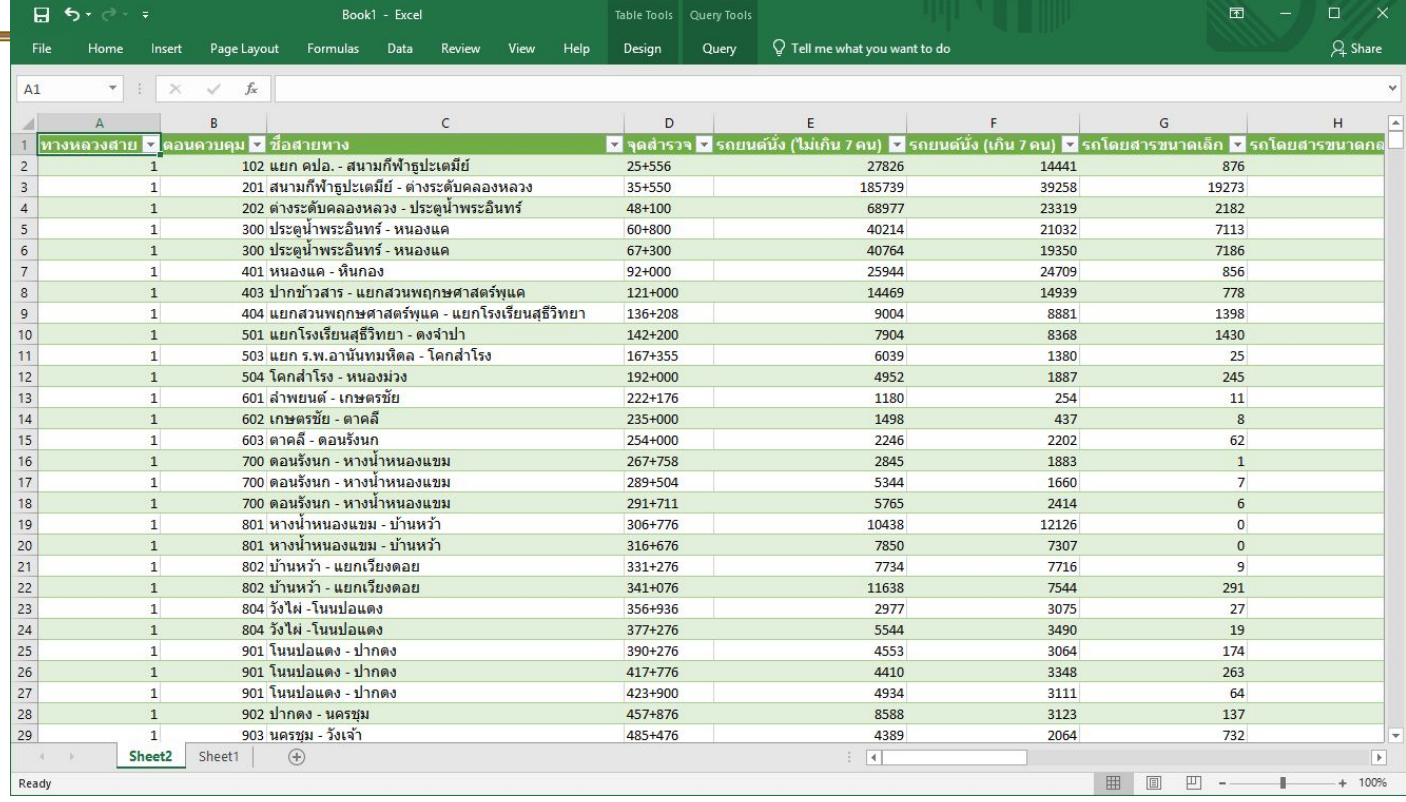

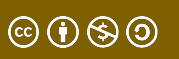

### Example | Structured Machine Readable Tabular Data

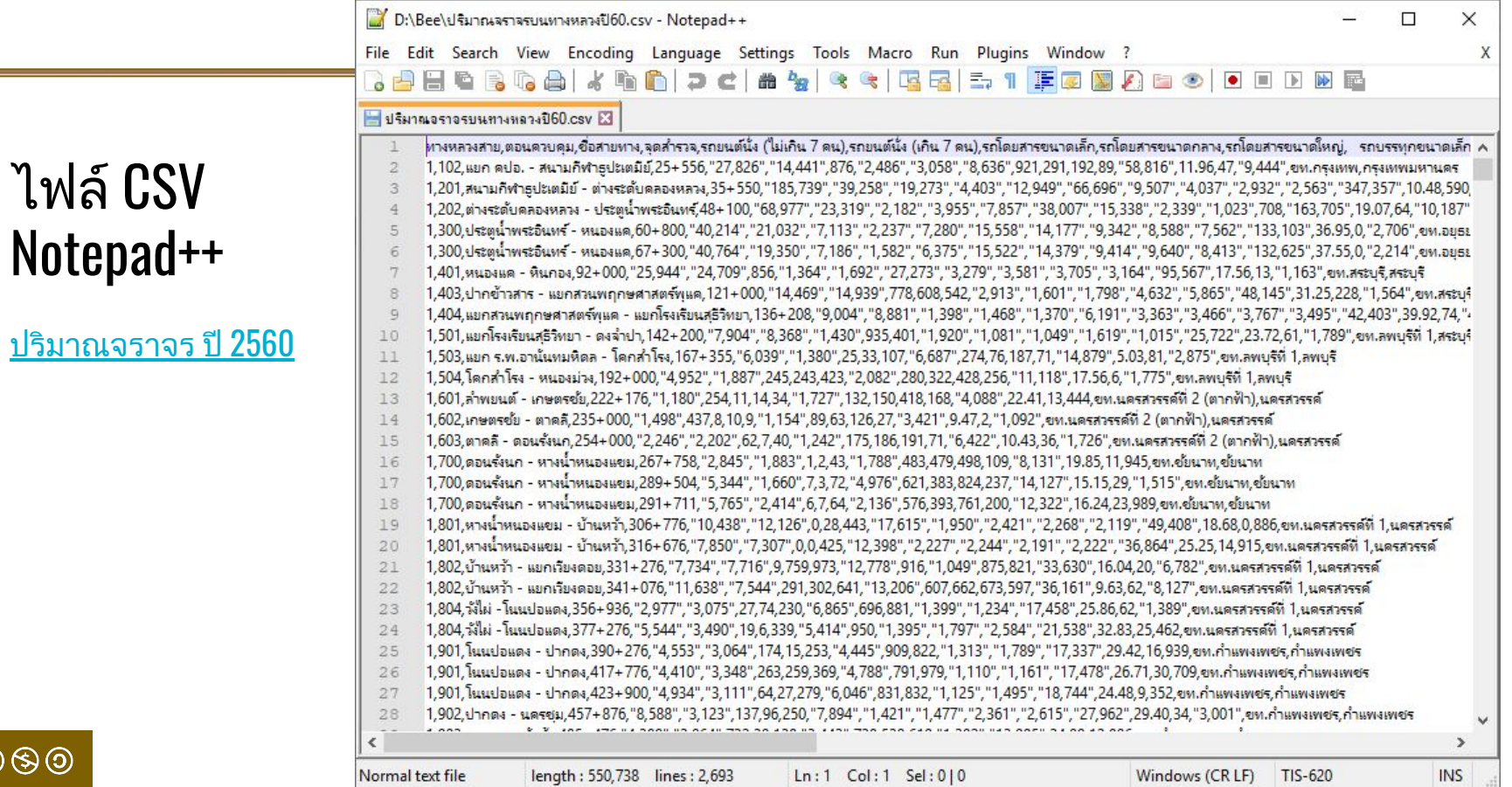

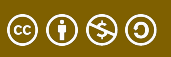

## เครื่องมือ

- Excel หรือ Google sheets
- Access หรือ SQL (database management)
- SPSS หรือ STATA (statistical analysis)
- Python หรือ R (analysis and visualization with coding)

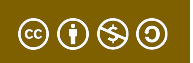

# PDF (Portable Document Format)

#### (<sup>Whitehod</sup> hypene ( nfion to برنامني **Ice in Darturs ALLET Linesia**  $11 - 11$ In order formation of injune Deadley of Treatment The United National World Project August and DIFFE of The form common for property of the world Color The matter interest formed requests to the problem of nucleospather stars for argue.<br>And published upon formed in public about the problem of nucleospather stars for argue. The forgette to struggetter will consider a second, public, within the two business supposed of the football consideration and an excelled flows. An internally Processed in the condition of the construction of the conditio Les compositions de la C 1 / 2 150% - a<sup>#</sup> · Tools Sign Comment The critical Food Programme. (PPFF) in the fluid membrings transit 10: 14: 17: 18: 19: 19: 19: 19: 19: 19: 19:<br>Holdshake Law Instance at Minister Stadium address of the procedure in the Procedure.<br>When the critical in dise CHILD ANTHROPOMETRY in Susies, WTP plans to provide heat application to extend it retires paraports 2010. To of thing I face pit at 1. Register and the **Industrial Area** CHILD ANTHROPOMETRY 1.1 Suppl marketinged socker by the recompend of final spaceal In and wines analysis, starting the incidentation of the agreement, NET will always a settled at expect of the settled of the expected fact in construction of the settled of the settled of the settled of the set of the set EESS Number of children under 5 affected (000)  $\bigoplus_{n=1}^{\infty}$  | 1 /2 | 200%  $\cdot$  |  $e^2$  • Tools | Sign | Comment News the number of story fitness program to with our that possible and a ments are many and allows the state bright countries. He contributed by the contribution of the contribution of the contribution of the contribution of the contribution of the contribution of the contribution of the contri 1,990 2010 Stunting<sup>®</sup> al Dialogue Wasting<sup>\*</sup> 916 2010 Terra signate all ne performando que post within persistan from 2072, au ements' With all master the right to whose complete company (that with the fighter sites are only to a second term Overweight<sup>\*</sup> 225 2010 **Corps cond a newark officer**<br>Alternative officers in the 1. Newman (columns) Percentage of children under 5 affected MICRONUTRIENT STATUS OF POPULATION 33 Concent's performance with grafit and inseed to provide detailed for the any accepted in Englis Tools Exc. and a postery **MAT+7045** in - -Wasting<sup>\*</sup> 16 2010 Women of reproductive age with anemia<sup>3</sup>  $5$ Severe wasting\* 2010 Overweight<sup>\*</sup>  $\overline{4}$ 2010 Total population affected (000) Scanned image or not? Low birth weight<sup>®</sup> NA **NA** Total population affected (%) Sources: \*UNICEF/WHO/WB 2014; \*UNICEF 2014. Note: NA - not available. Vitamin A deficiency in preschool-age children (%)<sup>®</sup> 8.27 x 11.69 in + Population classification of iodine nutrition (age group 6-12)<sup>c</sup> Structured? Sources: \*Stevens et al. 2013; \*WHO 2009- < WHO 2004.  $Cop<sub>K</sub>$ Note: NA=not available.  $Ctrl+C$ Highlight Text 8.27 x 11.69 in + **Contract Manager**

Searchable?

#### ֎⊕֍֍

คําถาม |

## PDF formats |

- ไฟล PDFs ถูกสรางดวยโปรแกรมคอมพิวเตอรหรือไม? เชน การพิมพเอกสารและสแกนกลับเปนไฟล PDFs
- ข้อมูลใน PDFs มีโครงสร้าง เช่น รูปแบบของตาราง
- ไฟล PDFs ที่ถูกสรางดวยโปรแกรมคอมพิวเตอร จะสามารถค้นหา และ เน้นข้อความได้ (Text-based PDFs, not scanned PDFs)

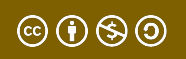

#### Example | ไฟล PDF จากการสแกนรูปภาพ

งานวิจัย: [การศึกษาสภาพสังคม](http://cuir.car.chula.ac.th/handle/123456789/6508?src=%2Fsimple-search%3Fquery%3D%25E0%25B8%259B%25E0%25B9%2588%25E0%25B8%25B2%26rpp%3D10%26sort_by%3Dscore%26order%3Ddesc%26brw_total%3D1123%26brw_pos%3D9&query=%E0%B8%9B%E0%B9%88%E0%B8%B2) [และเศรษฐกิจของชุมชนใน](http://cuir.car.chula.ac.th/handle/123456789/6508?src=%2Fsimple-search%3Fquery%3D%25E0%25B8%259B%25E0%25B9%2588%25E0%25B8%25B2%26rpp%3D10%26sort_by%3Dscore%26order%3Ddesc%26brw_total%3D1123%26brw_pos%3D9&query=%E0%B8%9B%E0%B9%88%E0%B8%B2) [พื้นที่แนวกันชน](http://cuir.car.chula.ac.th/handle/123456789/6508?src=%2Fsimple-search%3Fquery%3D%25E0%25B8%259B%25E0%25B9%2588%25E0%25B8%25B2%26rpp%3D10%26sort_by%3Dscore%26order%3Ddesc%26brw_total%3D1123%26brw_pos%3D9&query=%E0%B8%9B%E0%B9%88%E0%B8%B2) ของเขตรักษา <u>พันธ์สัตว์ป่าห้วยขาแข้ง</u>

การศึกษาสภาพสังคมและเศรษฐกิจของชุมชน ในแนวกันชนของเขตรักษาพันธุ์สัตว์ป่าห้วยขาแข้ง

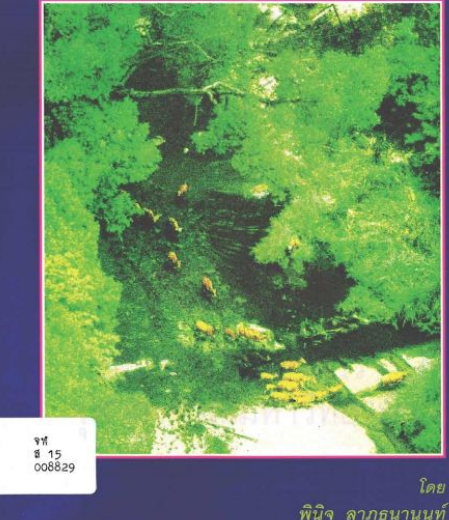

สุริยา วีรวงศ์ สถาบันวิจัยสังคม จุฬาลงกรณ์มหาวิทยาลัย ISBN 974-632-987-1 ดารางที่ 2-8 จำนวนครัวเรือน จำแนกตามอาชีพหลัก ชุมชน และเขตการปกครอง

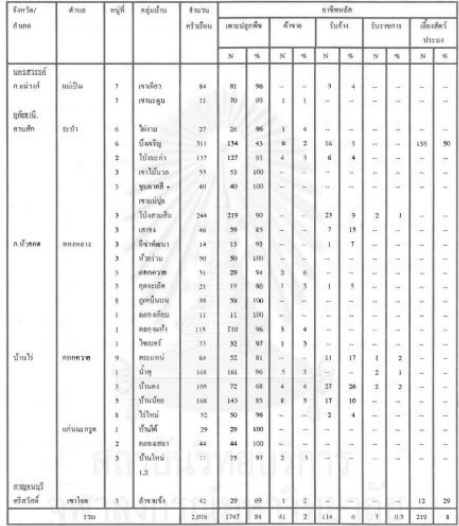

สำหรับแหล่งสับซื้อปลาที่จับได้ก็คือบริเวณขอบอ่างเก็บน้ำนั่นเฉง โดยจะมีห่อด้างน่ด้างขึ้นบรับซื้อปลา ถึงพื้นที่ และบรรพาท่อค้าแม่ค้าหน้านี้ก็จะมาจากคลาดในตัวอำเภอจังหวัดอุท้อธานีและจังหวัดนครสวรรค์ ง. อาชีพหลักอื่น ๆ

อาชีพหลักดิ้น ๆ นี้ได้แก่ อาชีพค้าขาย รับข้าง และรับราชการ นอกจากนี้ในบางหมชนฮังมีฝั่งนี้อาชีพ ำเริการเป็นอาชีพหลัก เช่น การเป็นช่วงเสริมสวย ตัดเสื้อ หรืออาชีพอื่น ๆ ที่ไม่เกี่ยวข้องดับการเกมตร

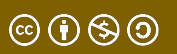

## Example | ไฟล PDF ที่มีโครงสรางตาราง

#### ตารางที่ 1 พื้นที่ป่าของประเทศไทย ปี พ.ศ. 2516 - 2561

Table 1 Forest Area in 1973 - 2018

#### $m$ Unit: Rai ภาคตะวันออกเฉียงเหนือ ภาคใต้ ภาคเหนือ ภาคตะวันออก ภาคกลาง 5331 ปี **North** North - Fast Fast Central South **Whole Kingdom** Year w.g. **Ist**  $1<sup>2</sup>$  $15$  $14$ ไร่  $\frac{9}{6}$  $\frac{9}{6}$  $%$  $%$  $\frac{9}{6}$  $%$ Rai Rai Rai Rai Rai Rai 2516 70,996,875.00 66.96 31,669,375.00 30.01 9,397,500.00 41.19 14,981,250.00 35.56 11,521,875.00 26.07 138,566,875.00 43.21 1973 2519 63,954,375.00 60.32 25,933,750.00 24.57 7,894,375.00 34.60 13,641,250.00 32.38 12,586,875.00 28.48 124,010,625.00 38.67 1976 2521 59,335,625.00 55.96 19,513,125.00 18.49 6,898,125.00 30.24 12,766,250.00 30.31 11,001,875.00 24.89 109,515,000.00 34.15 1978 2525 54,847,500.00 51.73 16,178,750.00 15.33 5.000.000.00 21.92 11,572,500.00 27.47 10.276.250.00 23.25 97.875.000.00 30.52 1982 2528 52,578,750.00 49.59 15,987,500.00 15.15 4,993,750.00 21.89 11,053,125.00 26.24 9,678,125.00 21.90 94,291,250.00 29.40 1985 2531 50.251.250.00 47.39 14.808.125.00 14.03 4.896.250.00 21.46 10.777,500.00 25.59 9.143.750.00 20.69 89.876.875.00 28.03 1988 2532 50,138,750.00 47.29 14,741,250.00 13.97 4,866,250.00 21.33 10,764,375.00 25.55 9,125,000.00 20.65 89,635,625.00 27.95 1989 45.47 4,806,875.00 8,405,625.00 19.02 1991 2534 48,214,375.00 13,624,375.00 12.91 21.07 10,385,000.00 24.65 85,436,250.00 26.64 2536 47,019,375.00 44.35 13,420,625.00 12.72 4,771,250.00 20.29 10,255,000.00 24.34 8,005,000,00 18.11 83,471,250,00 26.03 1993 7,784,375.00 2538 46,178,750.00 43.55 13,290,625.00 12.59 4,744,375.00 20.80 10.180.000.00 24.17 17.61 82,178,125.00 25.62 1995 45,662,625.00 43.06 13,115,000.00 12.43 4,691,875.00 20.57 10,030,625.00 7,578,125.00 81,076,250.00 2541 23.81 17.15 25.28 1998 2543 60,168,926.72 56.75 16,579,338.12 15.71 5,273,927.01 23.12 13,413,654.05 31.84 10,883,393.57 24.62 106,319,239.47 33.15 2000 2547 57,542,765.00 54.27 17,559,806.00 16.64 5,150,204,00 22.57 13,277,026.00 31.52 11,214,559.00 25.37 104,744,360.00 32.66 2004 2548 55,863,118.75 47.31 15,834,125.00 15.00 4.959.887.50 21.74 12,924,112.50 30.68 11.044.568.75 24.99 100.625.812.50 31.38 2005 2549 55,230,068.75 52.09 15,343,675.00 14.54 4,927,262.50 21.60 12,846,918.75 30.50 10,809,943.75 24.46 99,157,868.75 30.92 2006 2551 59,421,715.33 56.04 17,222,213.98 16.32 5,020,875.00 21.01 13,892,232.01 29.81 11,683,995.69 27.03 107,241,031.25 33.44 2008 13,832,637.50 2556 56,283,600.00 52.36 15,813,931.25 15.09 5,139,025.00 22.45 32.79 11,050,350.00 23.95 102,119,537.50 31.57 2013 2557 56,537,481.25 52.60 15,748,931.25 15.02 5,076,312.50 22.18 13,863,193.75 32.86 11,059,475.00 23.97 102,285,400.00 31.62 2014 2558 56,496,886.23 52.56 15,660,166.45 14.94 5,091,779.16 22.25 13,918,144.83 33.02 11.074.005.17 23.99 102,240,981.88 31.60 2015 2559 56,433,986,90 52.50 15,647,822.51 14.93 5,107,774.29 22.32 13,908,388.47 32.98 11.076.832.92 24.00 102.174.805.09 31.58 2016 2560 56,379,408.55 52.45 15,655,553.80 14.94 5,113,613.42 22.34 13,919,431.31 33.01 11,088,343.45 24.02 102,156,350.53 31.58 2017 2561 56,480,932.45 52.55 15,750,098.53 15.03 5,126,835.05 22.40 13,923,207.47 33.02 11,207,228.70 24.28 102,488,302.19 31.68 2018 พื้นที่ภาคเหนือ พื้นที่ภาคตะวันออกเฉียงเหนือ พื้นที่ภาคตะวันออก พื้นที่ภาคกลาง พื้นที่ภาคใต้ พื้นที่ประเทศ  $2.331$ **Total** 107,489,799.49 104,823,709.23 22,889,386.44 42,170,903.09 46,154,901.40 323,528,699.65

#### ขอมูลสถิติกรมปาไม ป 2561

ตารางที่ 1 [พื้นที่ปาไมของ](http://forestinfo.forest.go.th/Content/file/stat2561/Table%201.pdf) [ประเทศไทย](http://forestinfo.forest.go.th/Content/file/stat2561/Table%201.pdf) ปพ.ศ. [2516-2561](http://forestinfo.forest.go.th/Content/file/stat2561/Table%201.pdf)

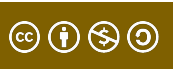

**ทีมา :** สำนักจัดการที่ดินป่าไม้ กรมป่าไม้

Source : Office of the Forest Land Management

### Example | ไฟล PDFs ที่ถูกสรางดวยโปรแกรมคอมพิวเตอร

#### <u>โครงการจัดทำข้อมูลสภาพ</u> ีพื้นที่ป่าไม้ ปี พ.ศ.2556-2557

#### การใช้ประโยชน์ข้อมูลสภาพพื้นที่ป่าไม้ ปี พ.ศ. 2556 - 2557

1. กรมป่าไม้หรือหน่วยงานอื่นๆ ที่เกี่ยวข้องกับการบริหารจัดการทรัพยากรป่าไม้สามารถนำขอบเขต พื้นที่ที่รับผิดชอบ อาทิ แนวเขตป่าสงวนแห่งชาติ ขอบเขตพื้นที่อนุรักษ์ในความรับผิดชอบของกรมอุทยาน แห่งชาติ สัตว์ป่า และพันธุ์พืช มาช้อนทับกับข้อมูลสภาพพื้นที่ป่าไม้ ปี พ.ศ. 2556 – 2557 สำหรับใช้วางแผน บริหารจัดการเชิงพื้นที่

2. กรมป่าไม้สามารถนำข้อมูลสภาพพื้นที่ป่าไม้ ปี พ.ศ. 2556 - 2557 ซึ่งถูกจัดเก็บเป็นข้อมูลใน ระบบสารสนเทศภูมิศาสตร์มาให้บริการข้อมูลแก่หน่วยงานที่เกี่ยวข้อง

3. กรมป่าไม้สามารถเผยแพร่ข้อมูลสภาพพื้นที่ป่าไม้ ปี พ.ศ. 2556 – 2557 ลงในระบบแม่ข่ายแผนที่ ผ่านเครือข่ายอินเตอร์เน็ต เพื่อให้ภาคส่วนที่เกี่ยวข้องสามารถเข้าถึงข้อมูลได้อย่างสะดวกและรวดเร็ว

#### ข้อจำกัดของข้อมูลสภาพพื้นที่ป่าไม้ ปี พ.ศ. 2556 – 2557

ข้อมูลสภาพพื้นที่ป่าไม้ ปี พ.ศ. 2556 - 2557 จัดทำขึ้นจากข้อมูลภาพดาวเทียมไทยโชต ความ ละเอียดจุดภาพ 15 เมตร บันทึกภาพครอบคลุมพื้นที่ประเทศไทย ร้อยละ 81.63 สำหรับพื้นที่ส่วนที่เหลือ ี จัดทำขึ้นจากข้อมูลภาพดาวเทียม Landsat 8 ความละเอียดจุดภาพ 30 เมตร มีวัตถุประสงค์หลักเพื่อใช้ สำหรับศึกษาทรัพยากรป่าไม้ในระดับประเทศดังนั้นหากต้องการนำข้อมูลดังกล่าวไปใช้สำหรับภารกิจ ตรวจสอบสภาพพื้นที่ป่าไม้รายแปลงขนาดเล็กอาทิ พื้นที่ถือครองภาครัฐหรือพื้นที่ในรูปแบบอื่นๆ ควรใช้ข้อมูล ที่ได้รับในครั้งนี้เป็นข้อมูลสนับสนุนร่วมกับข้อมูลการรับรู้ระยะไกลรูปแบบอื่นๆ ที่มีความละเอียดจุดภาพสูง ้เช่น มีความละเอียดจุดภาพไม่เกิน 2 เมตร จะทำให้การนำข้อมูลสภาพพื้นที่ป่าไม้ไปใช้ประโยชน์ได้อย่างมี ประสิทธิภาพและถูกต้องมากยิ่งขึ้น

#### การเปลี่ยน PDF ใหเปนรูปแบบขอมูลที่คอมพิวเตอรเขาใจ

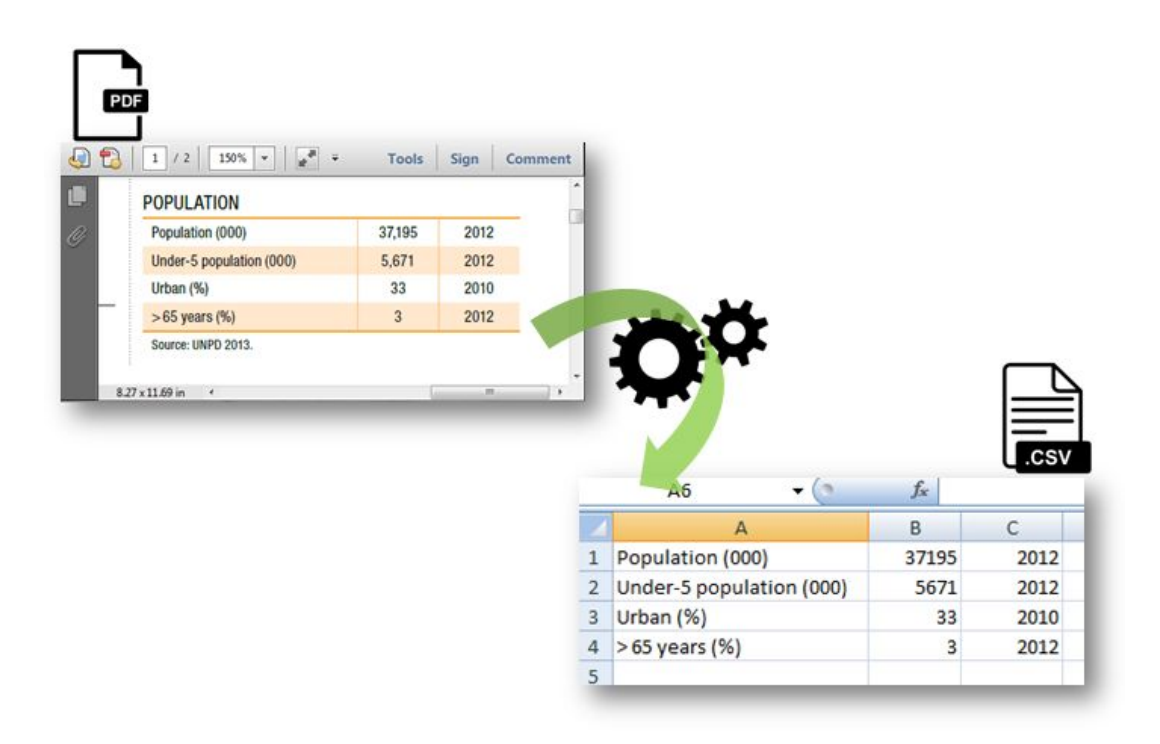

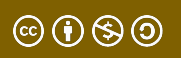

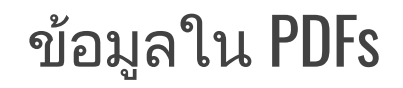

- ไฟล PDFs มักจะมีโครงสรางตารางที่สรางจากคอมพิวเตอร แต PDF ไมใชรูปแบบขอมูล
- ตารางจะต้องถูกแปลงเป็นรูปแบบที่สามารถเปิดได้โดยโปรแกรม คอมพิวเตอร
- ่ ตารางข้อมูลนั้น จึงต้องมีการแยกออกมาเพื่อแปลงเป็นรูปแบบ ข้อมูล โดยใช้ซอฟต์แวร์เฉพาะ

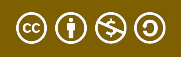

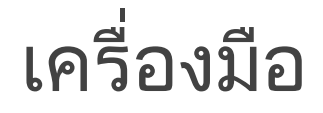

- [Tabula](https://tabula.technology/)
- [Excalibur](https://www.tryexcalibur.com/)
- CometDoc
- PDFtoExcel
- Zamzar

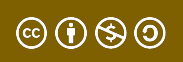

#### ไฟล PDF จากการสแกนรูปภาพ

- ส่วนใหญ่เป็นไฟล์รูปภาพ ที่ถูกบันทึกเป็นกลุ่มของข้อมูล/ข้อความ
- ต้องใช้ซอฟต์แวร์เฉพาะ ในการรับรู้ข้อความจากรูปภาพในไฟล์
- โดยปกติู แล้วจะเป็นข้อมูลที่เคยสร้างขึ้นด้วยคอมพิวเตอร์ แตจากนั้นมีการพิมพเอกสาร แลวสแกนกลับเขาไปใน คอมพิวเตอรจึงทําใหขอมูลเปลี่ยนเปนไฟลภาพ

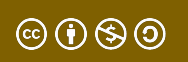

เครื่องมือ

#### ตัวอยาง: ไฟล PDF และรูปภาพ bitmap (GIF, JPEG, PNG, BMP)

#### เครื่องมือ: Google Docs OCR, Document Cloud

# ขอมูลในรูปแบบอื่น ๆ Data in other Structured Formats

## Other Structured Formats | ขอมูลที่มีโครงสรางในรูปแบบอื่น ๆ

- **HTML:** ขอมูลที่แสดงบนหนาเว็บ
- **JSON:** รูปแบบนี้สามารถจัดการโครงสรางขอมูลที่ซับซอนมากได มักใชกันอยางแพรหลายโดยโปรแกรมเมอร
- $\bullet$  ฐานข้อมูล SQL: ข้อมูลมีความซับซ้อน เป็นชุดข้อมูลขนาดใหญ่ มักใชโดยนักวิเคราะหขอมูลและโปรแกรมเมอร
- **Geospatial Data: GeoJSON, Shapefile, KML, TIFF**

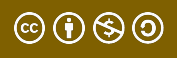

## Example | ตาราง HTML

#### Open Development Mekong

[SDG 10 Reduce inequality](https://opendevelopmentmekong.net/topics/sdg-10-reduce-inequality/)

#### **C** Mekong C Cambodia C Laos C Myanmar C Thailand C Vietnam

#### Follow up and review, monitoring and evaluation

SDG 10 is one of the most data-poor SDGs.<sup>23</sup> Very few of the SDG 10 indicators are developed. Seven of the 11 remain at Tier III, which means that they are not methodologically developed and do not have data. The methodology for SDG 10.c.1 and part of 10.b.1 is developed, but these indicators lack data. Data is produced by at least 50% of the countries globally for the remaining indicators (SDGs 10.6.1, 10.a.1 and part of 10.b.1).

Show  $10 \times$  entries

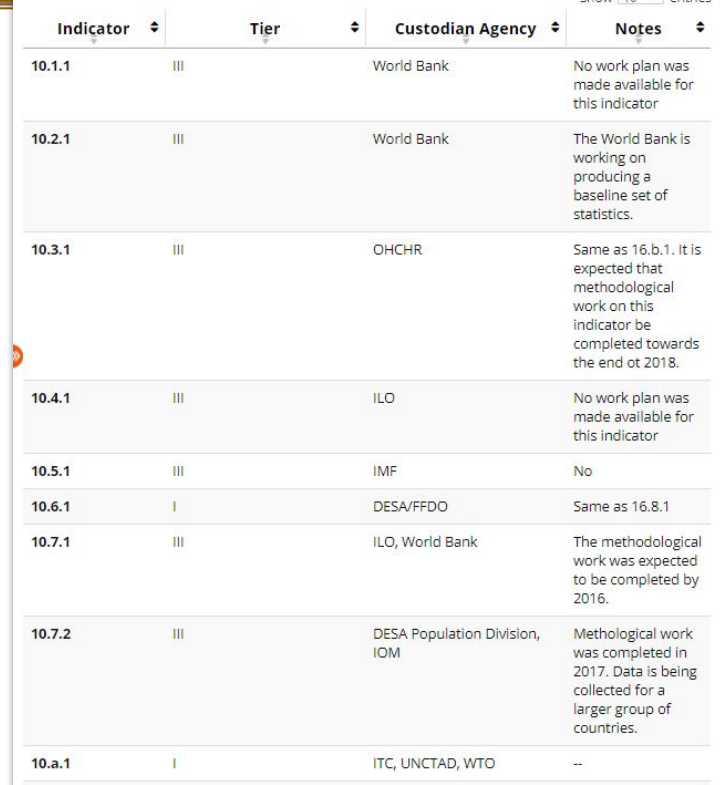

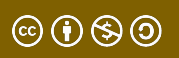

### Example | ไฟล JSON ที่มีโครงสราง

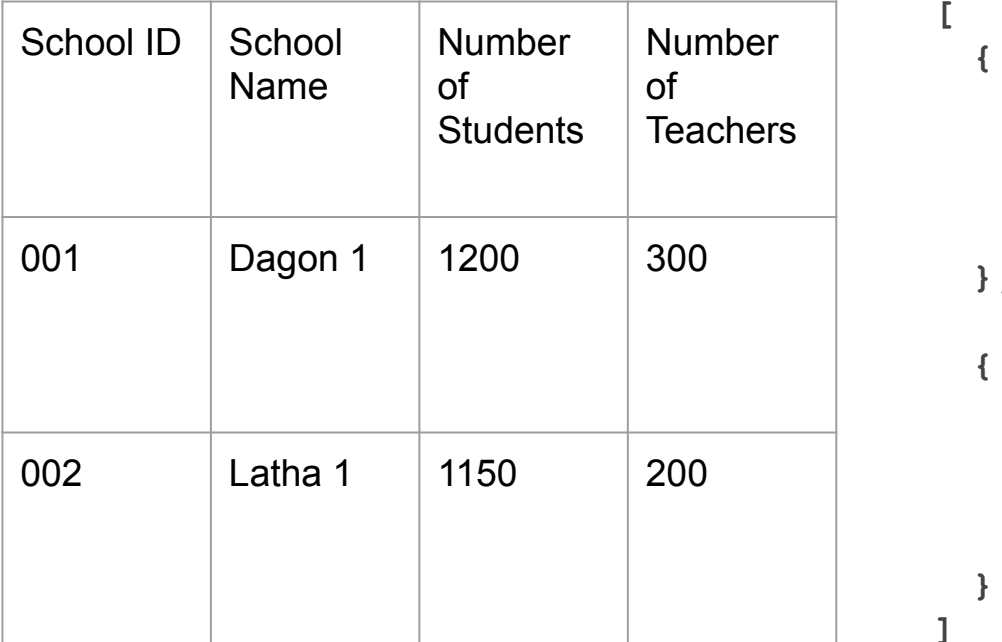

```
 "School ID":"001",
   "School Name": "Dagon 1",
   "Number of Students": 1200,
   "Number of Teachers": 300
},
```

```
 "School ID":"002",
"School Name": "Latha 1",
"Number of Students": 1150,
"Number of Teachers": 200
```
 $\circledcirc$   $\circledcirc$   $\circledcirc$ 

ีสามารถคัดลอกโค้ดไปวางได้ที่ <https://jsoneditoronline.org/> หรือ <https://codebeautify.org/jsonviewer>

**]**

**[**

# ขอมูลที่ไมมีโครงสรางรูปแบบ Data in Unstructured Formats

## Unstructured Formats | ขอมูลที่ไมมีโครงสราง

- ข้อมูลบางประเภทถูกสร้างด้วยโปรแกรมคอมพิวเตอร์ แตไมมีโครงสรางที่เครื่องรูจัก
- ตัวอย่าง ข้อมูลที่ถูกป้อนลงในเอกสารข้อความในรูปแบบย่อหน้า และขอมูลบางอยางบนเว็บไซต
- โดยทั่วไปจะตองสอนคอมพิวเตอรวารูปแบบนั้นอยูในขอมูลใด แลวจึงแยกออกเปนรูปแบบขอมูล

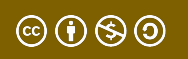

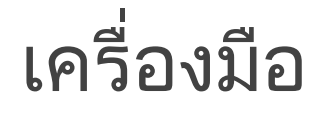

- Python
- $\bullet$  โปรแกรม $\,$  R

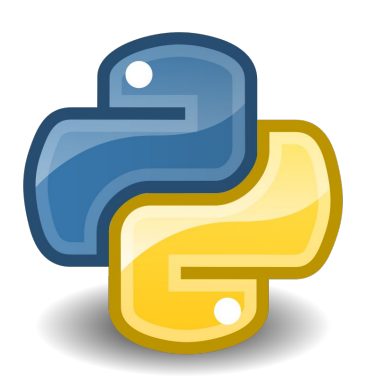

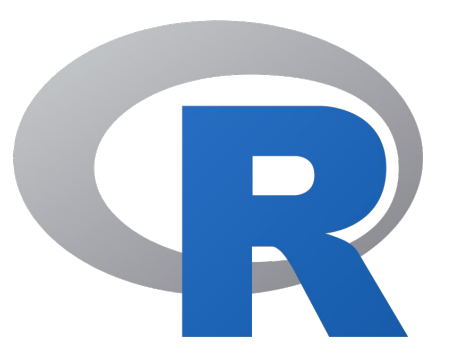

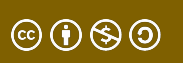

## Example |

#### Word Files

Image files (.png, .jpg)

Videos

Audio

Social Media Feeds

Emails

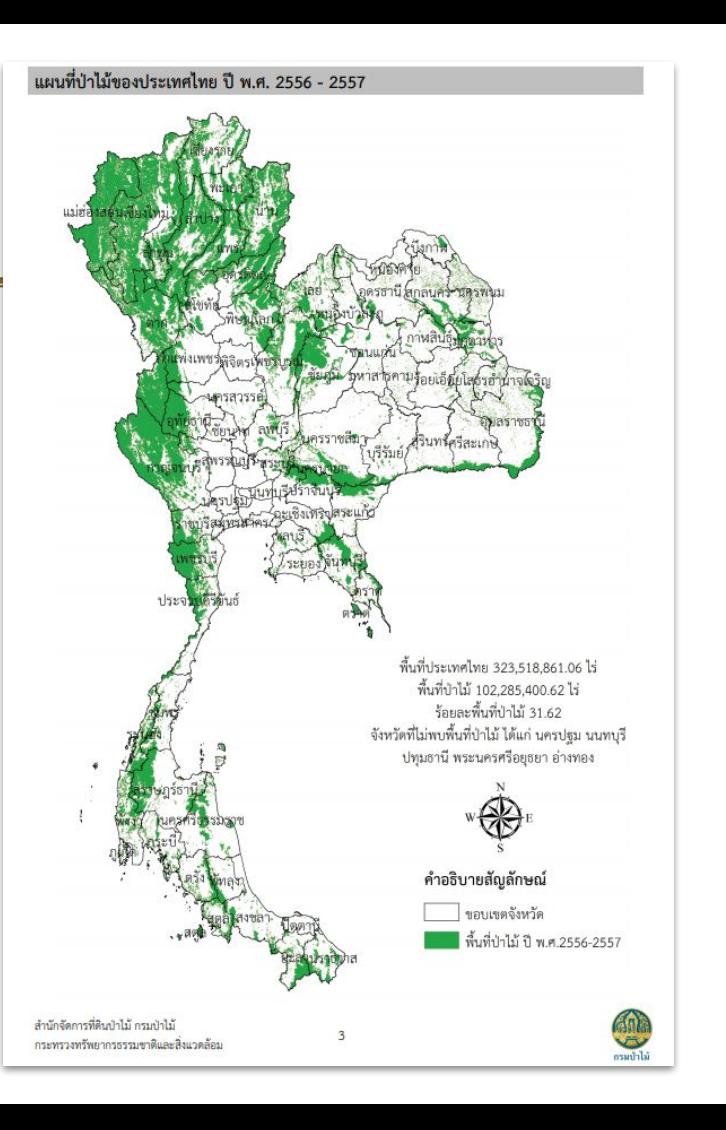

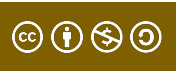

### Thank You

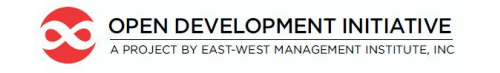

**OpenDevelopment Thailand** 

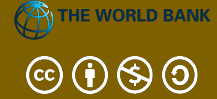

Open Development Cambodia and Open Development Initiative, and is licensed under a <u>[Creative Commons Attribution-NonCommercial-ShareAlike](https://creativecommons.org/licenses/by-nc-sa/4.0/)</u><br>4.0 lateraational License, Factul tarree of uses assubses This lesson was adapted from the World Bank's Introduction to Data Literacy training manual by Eva Constantaras, and adapted by Yan Naung Oak, [4.0 International License](https://creativecommons.org/licenses/by-nc-sa/4.0/). For full terms of use, see [here.](https://thailand.opendevelopmentmekong.net/programmes/data-literacy/)